# **Demo User**

(view online at [plainfolio.com/demo\)](http://www.plainfolio.com/demo)

## **About:**

**Plainfolio.com**

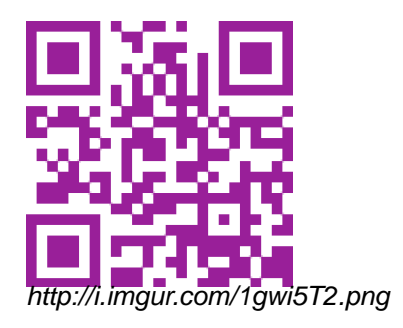

**Demo** (Info)

This is a demo page. Changes don't go through, but it should give you a good idea of the admin interface.

## **Exporting:**

**RSS** (Export, Info)

RSS for your portfolio can be found by adding .rss to your portfolio URL, like [this](http://www.plainfolio.com/demo.rss). Entries are displayed chronologically, and it updates automatically whenever you make a new post. Enabled by default, but can be disabled under portfolio settings.

**CSV** (Export, Info)

A dump of your entries (raw HTML) can be made if you are signed in. Just click 'portfolio settings', then 'output'.

**PDF** (Export, Info)

PDF downloading is enabled by default for new portfolios, but can be disabled if you like.

Images are embedded into the file as thumbnails, with a full link to their source beneath.

**JSON** (Export, Info)

JSON is retrievable by adding .json to your portfolio URL, like [this](http://www.plainfolio.com/demo.json).

## **Embedding:**

#### **Soundcloud, Youtube, Vimeo** (Embeds, Info)

To embed external videos, click the 'show source' button on the text field and paste your embed code. Vimeo:

[\[Click to view\]](http://www.plainfolio.com/demo/soundcloud-youtube-vimeo) [Lorem Ipsum](http://vimeo.com/110094203) from [Lorem Ipsum](http://vimeo.com/user33622400) on [Vimeo.](https://vimeo.com)

Youtube:

[\[Click to view\]](http://www.plainfolio.com/demo/soundcloud-youtube-vimeo)

Soundcloud:

[\[Click to view\]](http://www.plainfolio.com/demo/soundcloud-youtube-vimeo)

**Images** (Embeds)

Images can be embedded by clicking the 'insert image' button.

[http://s2.postimg.org/6sxidldjt/davinci\\_mona\\_lisa\\_small.jpg](http://s2.postimg.org/6sxidldjt/davinci_mona_lisa_small.jpg)

GIF:

<http://i.imgur.com/ZJcib2c.gif>

## **Posting Entries:**

#### **Pinned entries** (Info)

Pinned entries, such as this one, are marked with an asterisk and aren't moved from the top of the column when new content is added.

#### **[Title Links](http://www.example.com)** (Info)

As well as linking to the full entry, titles can also easily be made to link to external URLs -- useful for linking to projects hosted elsewhere.

#### **Permalinks** (Info)

Each entry can be accessed in full via its permalink (the permalink for this entry, for example, is http://plainfolio.com/demo/full-post-content). Full content here.

#### **Entries Per Page** (Info)

Each column has its own independent pagination. You can edit how many entries each column

displays before moving on to the next page (1-100).

### **Text** (Info)

Text can be formatted in all the ways you would expect.

- Bullet points
- [Links](http://www.example.com)
- Headers
- **:**